Handed out August 30, 2000 Due back September 6 2000 Introduction to Matlab

Matlab (http://www.mathworks.com) is available on the UNIX workstations at CFAR and UMIACS, on some PCs in labs and on the PCs in the Jasmine Laboratory (Room 2446 A.V. Williams)

A color postscript printer is available in Room 2109 A.V. Williams and is accessible from UMIACS and CFAR machines.

Spend an hour playing with Matlab.

- Use the following help commands:
	- 1) help inside the program : E.g. >> help edge
	- 2) pdf help files (either on the web or locally ) http://www.mathworks.com/access/helpdesk/help/fulldocset. shtml UNIX: /usr/imports/matlab/help/techdoc/pdfdocs
		- PC: C:\MATLABR11\help\pdf doc
	- 3) html help (type helpdesk inside the program)
- See the demo of Matlab and the image processing toolbox by typing >> demo
- Figure out how you can print homework output and results from Matlab

M files are Matlab scripts or functions. You can see the contents of Matlab's built in functions by using the command type, e.g. >> type edge to see how the edge finding function is implemented

It is a good idea to do most of your work in a script file so that you can avoid a lot of typing.

For the homework problems below you will need to submit script/function files and figures (if required).

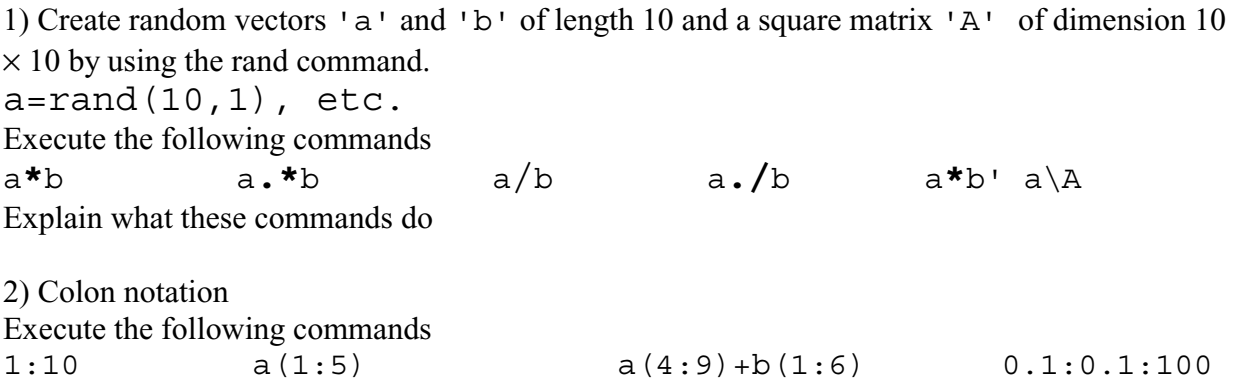

Explain what these commands do

```
3) Boolean variables 
Execute 
      bga=b>a 
      Ib=find(bga) 
       b(Ib)
```
what do you get? Explain the results of the three commands.

4) Image:

Create a random gray level image I (elements in the range 0-255) of size 256x128 using the rand command. Convert this image to type uint8. Display it using the commands image(I) imshow(I)

What differences do you see?

5) Function:

Write a function that will return the roots of a general quadratic equation given the coefficients of the equation. Make your program as general as you can.

6) advantage of vectorization For problem 3, write a function that explicitly uses for loops to achieve the same result.

7) Finally a bit of fun Execute >>bench(20) and submit the results you get. Also write down the type of machine you executed the command on (by hand) on your output.

Remember: Print out your images and any script files for all these problems and submit them.